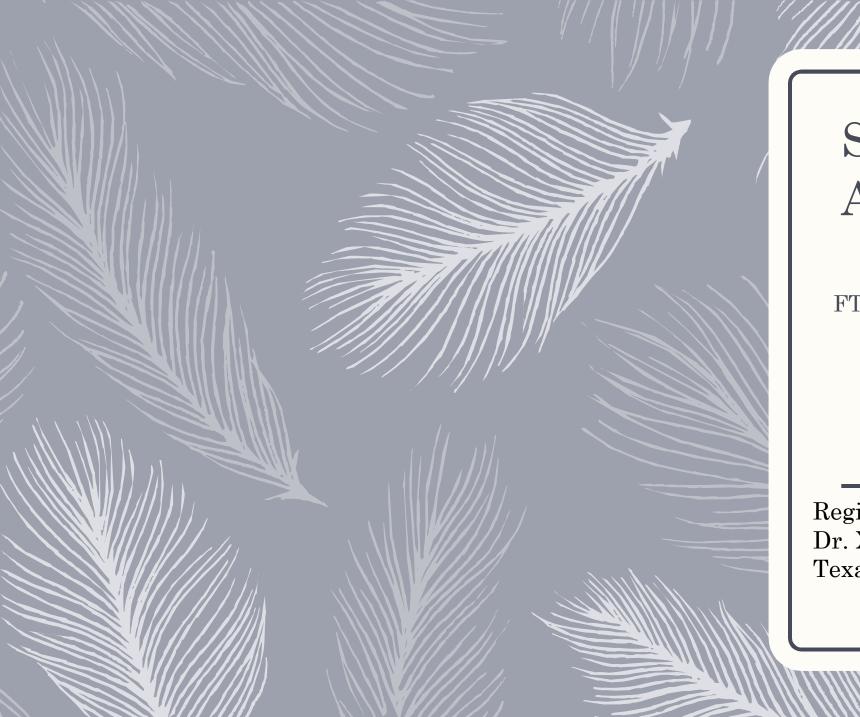

### Student Profile Analyses

FTIC FT Student Profiles in Tableau

Regina Gonzales Dr. Xiqian Liu Texas A&M University- Corpus Christi

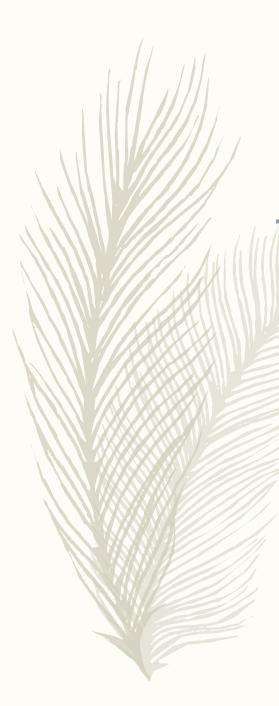

## Agenda

- Creating profiles for first-time, full-time degree-seeking undergraduate students
  - Conceptual framework
  - Student cohorts
  - Data
  - Methods
- From Adobe Spark created infographics to Tableau dynamic dashboard
- A collaboration between research unit and analytics unit
- Process of developing the Tableau dashboard

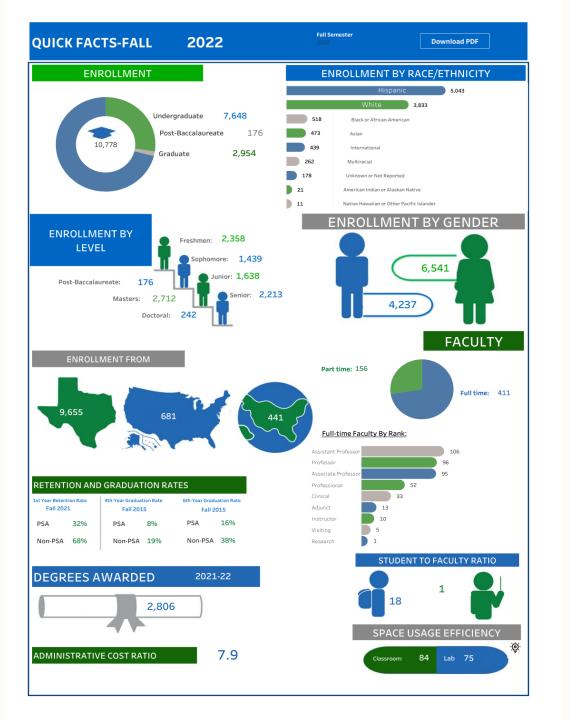

### Introduction of Texas A&M-Corpus Christi

Fall 2022 Quick Facts

### Constructs of the Student's Profile

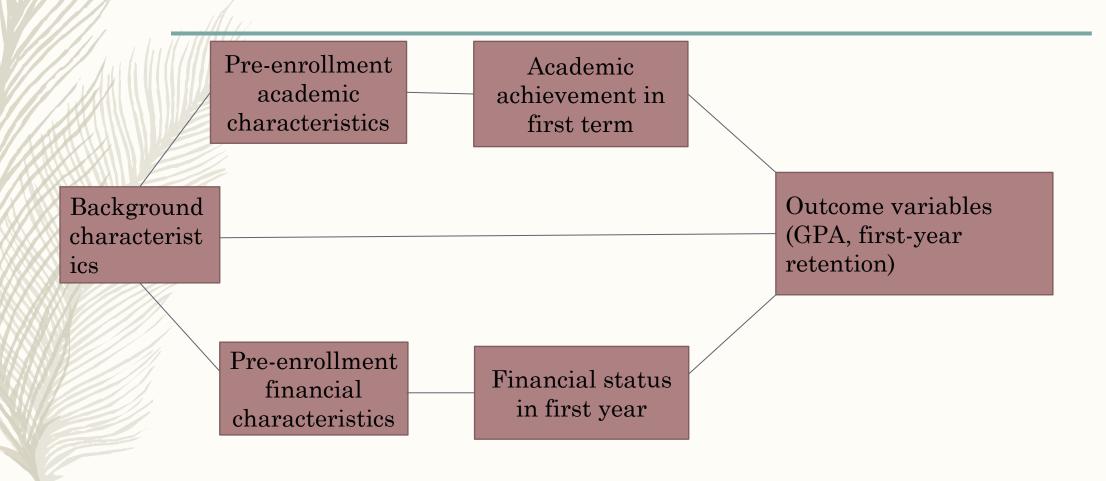

### Student Cohorts

- Fall 2016 fall 2021
- First-time, full-time, degree-seeking undergraduate students
- Overall FTFT students vs. non-PSA students
  - A better understanding of freshmen cohort profiles without the impact of PSA program.

#### **Program for System Admission**

- Alternative admission program for selected students not offered freshman admission to Texas A&M University.
- Attend a Texas A&M
   University system institution
   with the goal of enrolling at
   Texas A&M in College Station
   after one year.
- Earned 24 credit hours and maintained at least 3.0 GPA

### Data sources

#### CBM0C1, CBM00S

- o Enrollment headcounts
- o Demographic information
- o College and major
- o Residency
- Number of credits took in first term
- English and math courses credits in first year

#### Banner/Oracle

- Days between application and enrollment
- o Days between registration and term start date
- Financial aid received from multiple sources
- Housing status
- o PSA status
- o SAT/ACT
- o High school percentile
- o Family income
- o First-generation college student's status
- o First term GPA

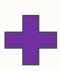

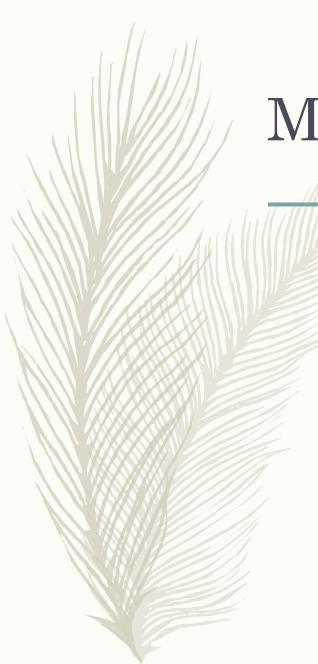

### Methods, Processes, and Tools

Process Methods

FTIC students vs.
FTIC non-PSA
students

Trend analysis

Descriptive statistics
Chi-square test
Independent Samples Ttest

Tools

SPSS
Excel
Adobe Spark
Tableau

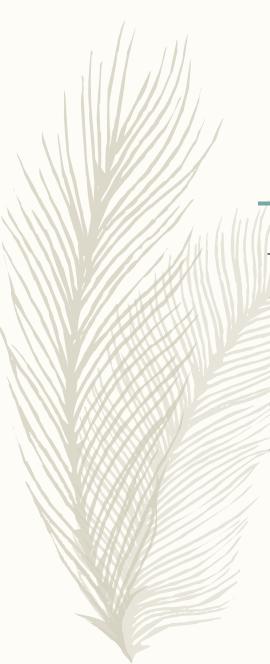

## Fall 2021 FTIC FT infographics

- Pros:
- Covers demographic, pre-enrollment, retention, housing, financial aid, academic achievement data on one page
- Easy to read
- Good for presenting and sharing

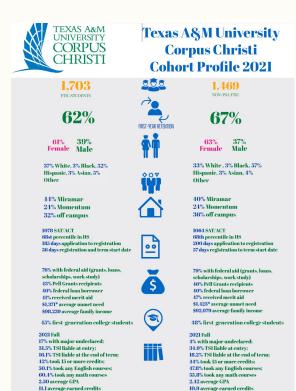

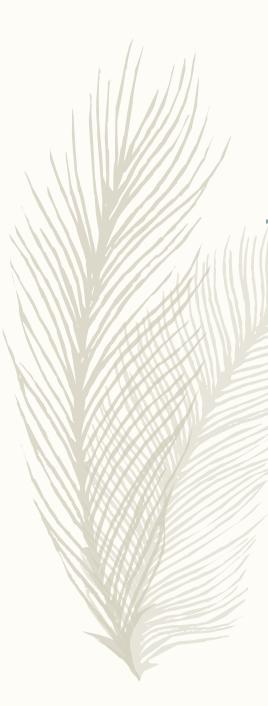

### From Adobe to Tableau

#### Cons:

- Difficult to update in Adobe on data points for each cohort
- Time-consuming in formatting
- Text-heavy and not reader-friendly

#### What we want to achieve:

- Automated data points updates
- Six years data presented in one dashboard and organized by term filter
- Pre-designed dynamic visualizations that change with data points accordingly

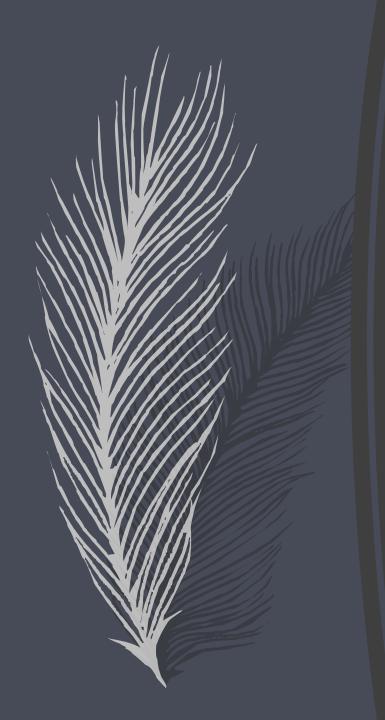

### What is Tableau Software?

- Software company Founded in 2003 from Stanford research
- Intent is to bring 'data to the people' through easy-to-use data visualization software
- Uses VizQL translates drag and drop actions into data queries
- Would be classified as a hybrid business intelligence (BI) / analytics software company
- Used by many of the largest companies in the world
- Robust community of Tableau Users

#### **Exploding Pie Chart**

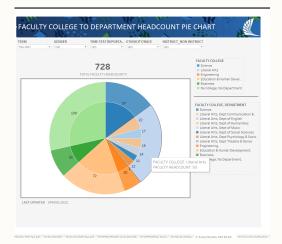

#### Weighted Credit Schedule Credit hours

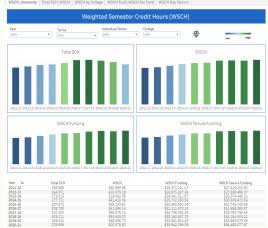

#### **NSSE SURVEY**

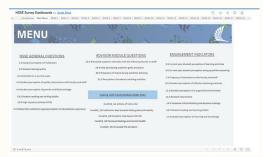

#### **BCSSE SURVEY**

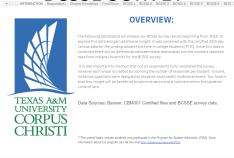

### **EXAMPLES**

- Tableau user for 3.5 years
- Created over 20 dashboards
  - This is over 300 worksheets for all these 20 dashboards
- Here are a few examples to the left, ex
  - Exploding pie chart for Faculty
  - WSCH dashboard
  - NSSE Survey
  - BCSSE Survey

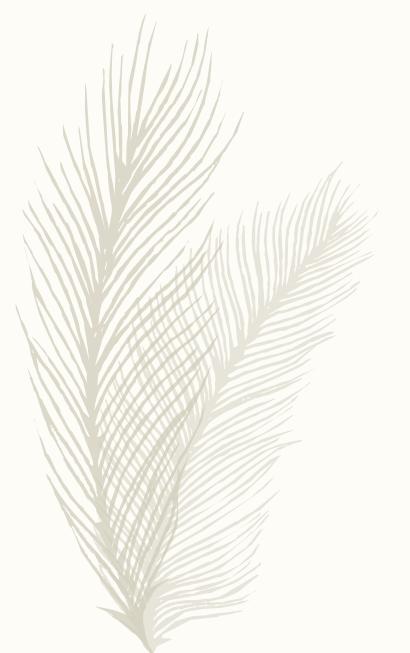

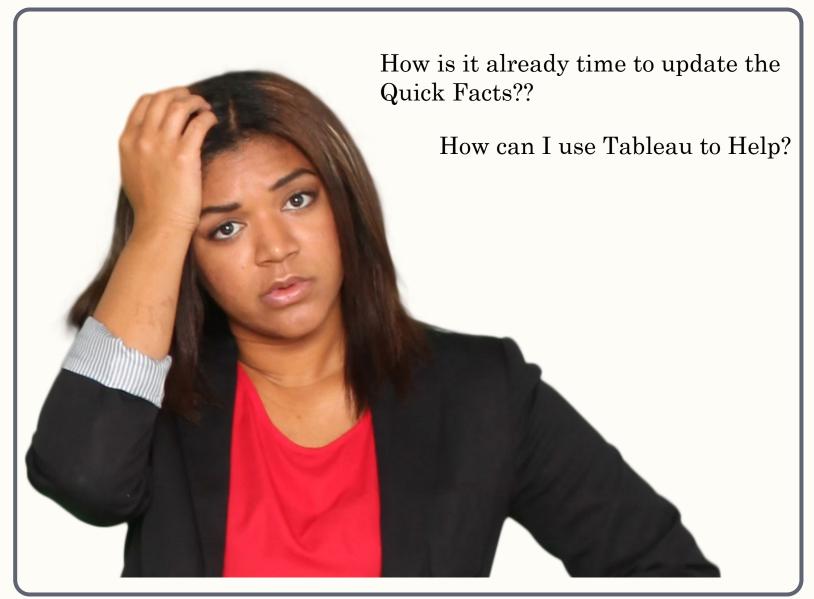

#### Original created in Adobe Spark

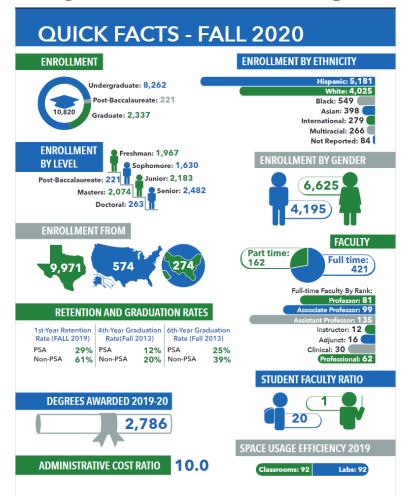

#### Created using Tableau

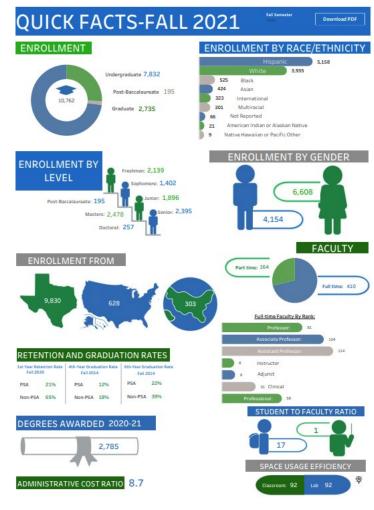

### FIRST INFOGRAPHIC PROJECTS

1<sup>st</sup> project was to recreate our University Quick Facts

#### **GRADUATION QF**

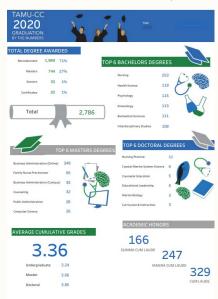

#### RETENTION QF

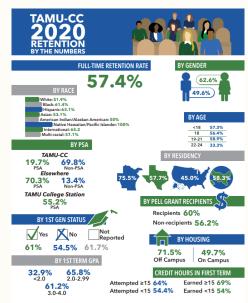

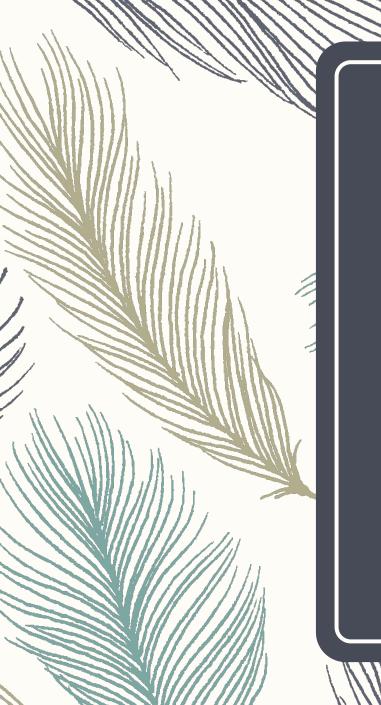

## HOW DO WE MAKE IT BETTER?

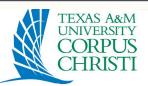

#### Texas A&M University **Corpus Christi Cohort Profile 2021**

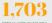

FTIC STUDENTS

**62%** 

**61% 39%** Female Male

37% White, 3% Black, 52% Hispanie, 3% Asian, 5% Other

44% Miramar 24% Momentum 32% off campus

1078 SAT/ACT 68st percentile in HS 185 days application to registration 56 days registration and term start date

76% with federal aid (grants, loans, scholarships, work study) 43% Pell Grants recipients 40% federal loan borrower 41% received merit aid \$1,371\* average unmet need \$98,239 average family income

45% first-generation college students

2021 Fall 17% with major undeclared; 31.5% TSI liable at entry; 16.1% TSI liable at the end of term: 42% took 15 or more credits; 50.1% took any English courses; 60.4% took any math courses

2.50 average GPA 11.1 average earned credits

FIRST-YEAR RETENTION

**67%** 

1.469 NON-PSA FTIC

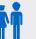

Male Female 33% White . 3% Black . 57%

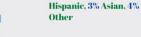

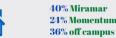

1064 SAT/ACT 68th percentile in HS 200 days application to registration 57 days registration to term start date

79% with federal aid (grants, loans, scholarships, work study) 46% Pell Grants recipients 40% federal loan borrower 47% received merit aid \$1,423\* average unmet need \$92,979 average family income

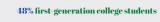

2021 Fall 4% with major undeclared: 34.9% TSI liable at entry: 18.2% TSI liable at the end of term: 44% took 15 or more credits; 47.8% took any English courses; 55.8% took any math courses 2.42 average GPA

10.9 average earned credits

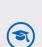

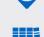

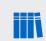

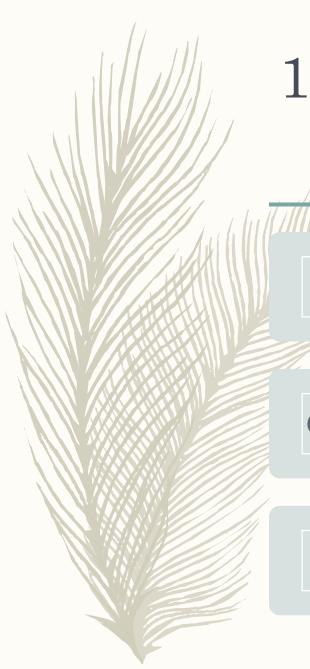

### 1st Version Created

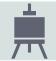

Was trying to recreate the old by using the same format as the original created by the research team.

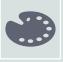

The colors were too drab

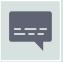

A new format was need to better communicate the comparisons of FTIC to Non-PSA FTIC

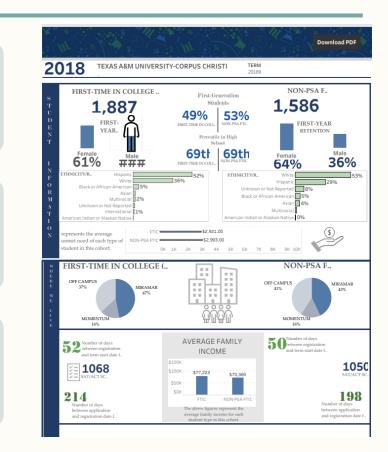

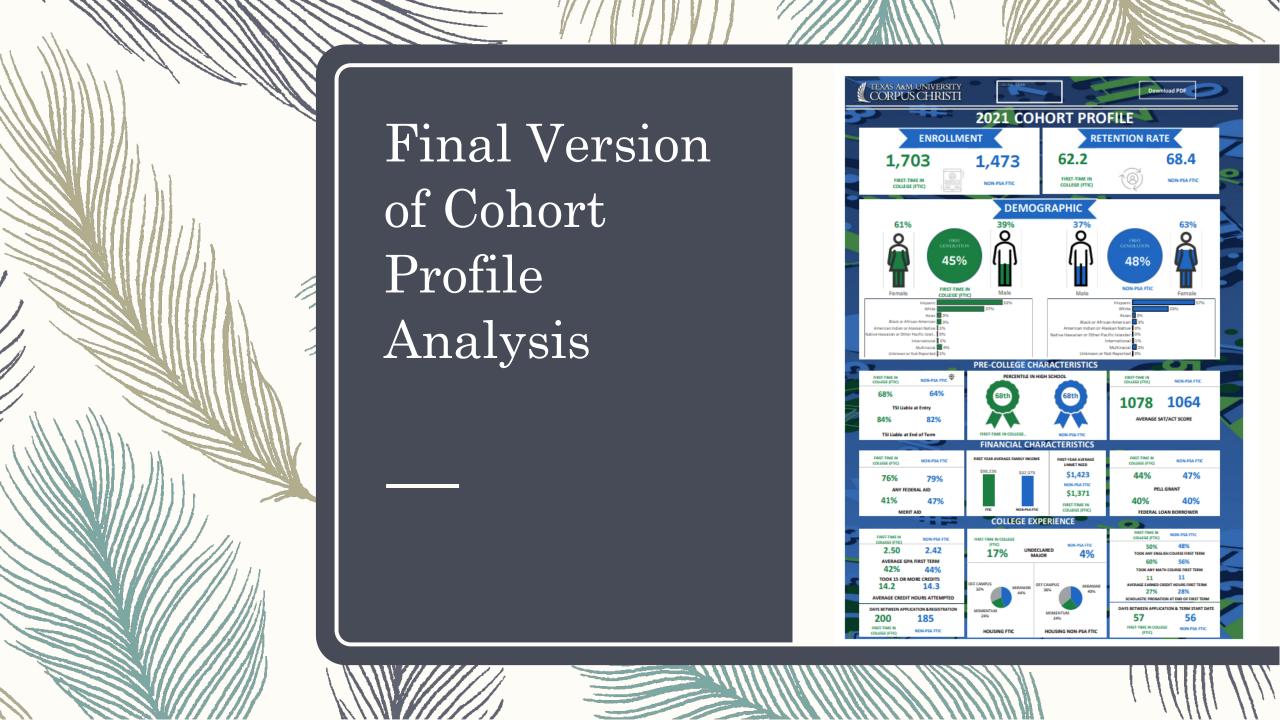

## POWERPOINT SCRATCH PAD

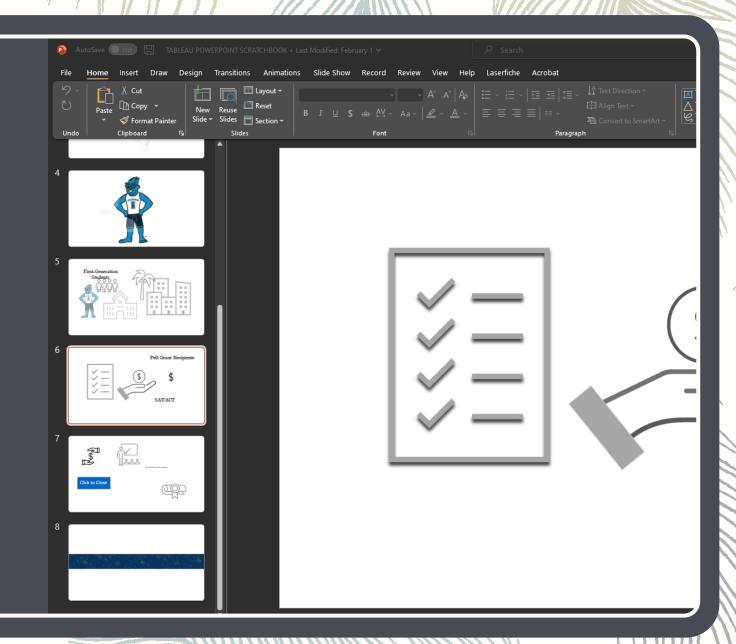

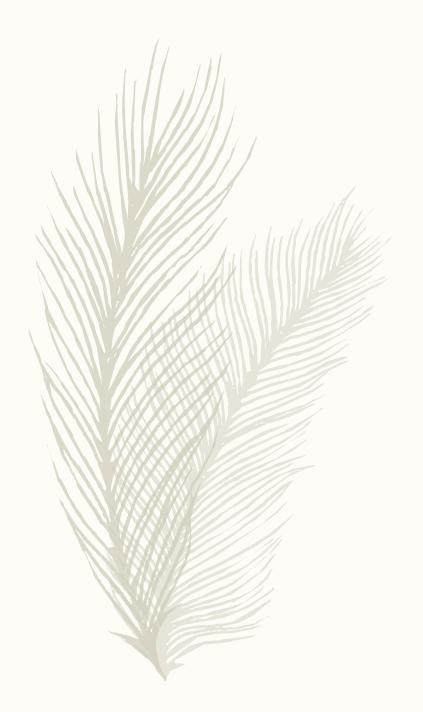

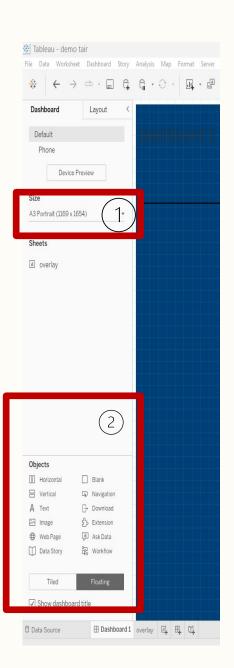

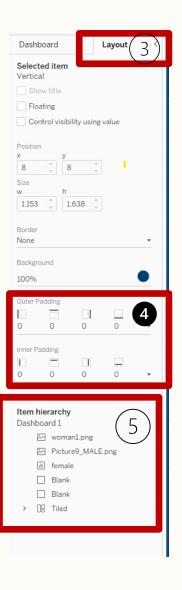

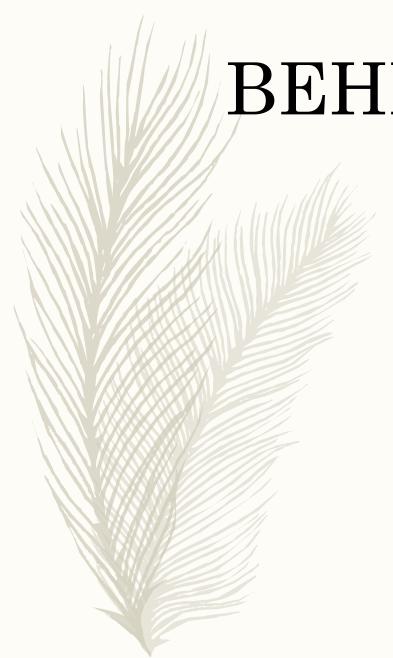

## BEHIND THE CURTAIN

SHARE HOW I CREATED THE MALE AND FEMALE CHARTS FOR THE FTIC STUDENT PROFILE ANALYSIS INFOGRAPHIC.

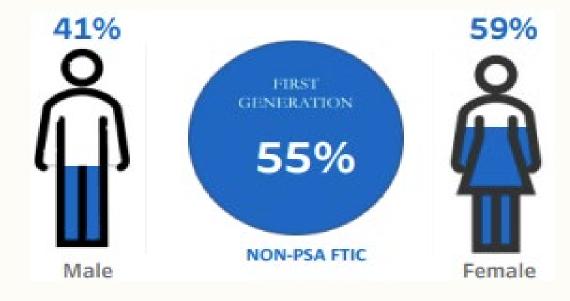

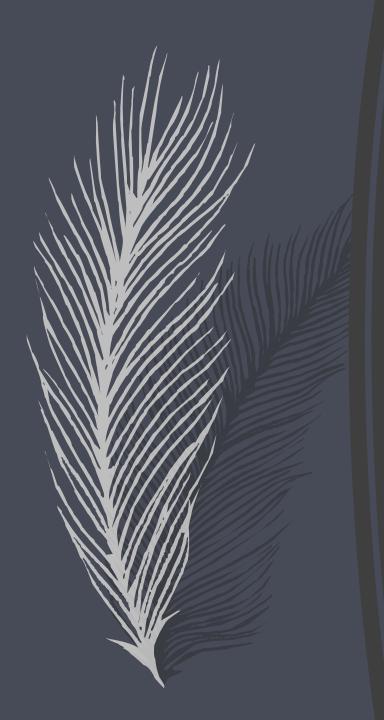

### Tips and Tricks

- Spacebar + 'G' to make the graph appear
- The Layout Tab is your Friend.
  - Use this to ensure your images are level and the same size
- Floating containers and floating order are helpful
- Using a blank container to a height of 2 and colored background will allow you to create lines
- PowerPoint to create transparent images
- Format, then more formatting

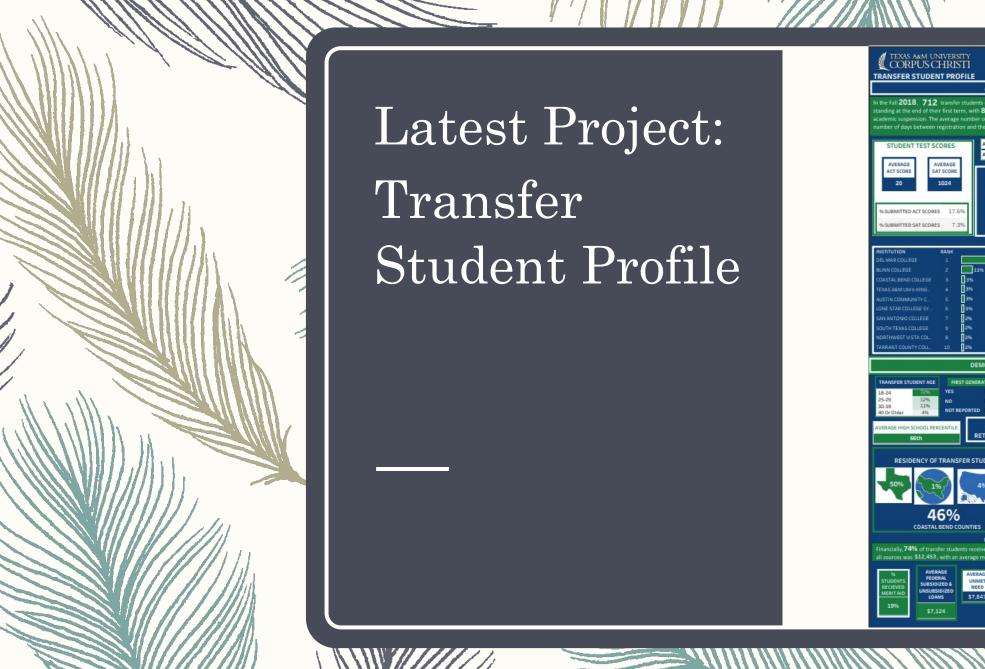

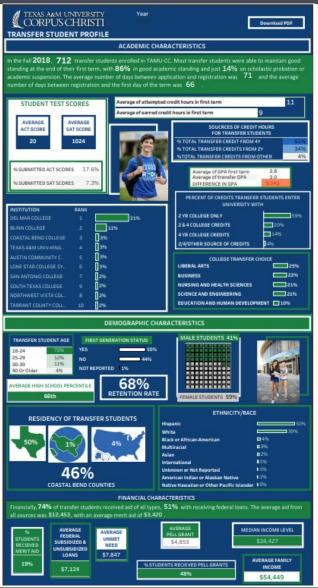

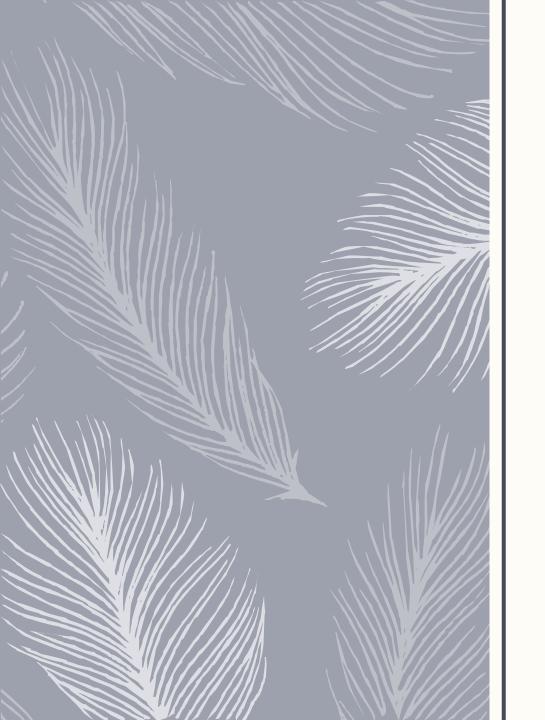

# Q & A

Contact Info: Regina.Gonzales@tamucc.edu Xiqian.Liu@tamucc.edu

### References

https://us-east-1.online.tableau.com/#/site/tamuccpir/views/RESEARCHINFORGRAPHIC/COHO RTPROFILEANALYSIS?:iid=2

https://www.flerlagetwins.com/

https://community.tableau.com/s/